OS-1 LAN

0S-1 1921681.10 IP 0SIO-1 SW2 **IP** 192.168.1.10 S-1 LAN S-1 IP AN O O L 192.168.1.??? 192.168.1.10 OS-1 IP LAN 0K 1921681.20 IP  $IP$  ing IP time out ( ) IP LAN 192.1680.??? 0S-1 IP 192.1680.10 92.168.0.10 92.168.0.20 P 1 1 I  $IP$  3 (NetMask 255.255.255.0 LAN OS-1 **Example 2018** Default Gateway Default Gateway LAN P LAN 1921681.??? Default Gateway 1921681.1 ww.silentsystem.jp P NS w I D DNS IP IP DNS IP Default Gateway DNS IP 3 P OS-1 ping LAN IP
BETTINGS AND THE CONSTRUCTION CONTROL OF STREET AND GATEWAY
SETTINGS AND THE CONSTRUCTION OF STREET AND THE CONSTRUCTION OF THE CONSTRUCTION OF THE CONSTRUCTION OF THE CONSTRUCTION OF THE CONSTRUCTION OF THE CONSTRUCTIO  $I AN$  IP  $IP$  p 1921680??? NetMask 255.255.255.0 ) OS-1 D Default Gateway  $IP$ IP O

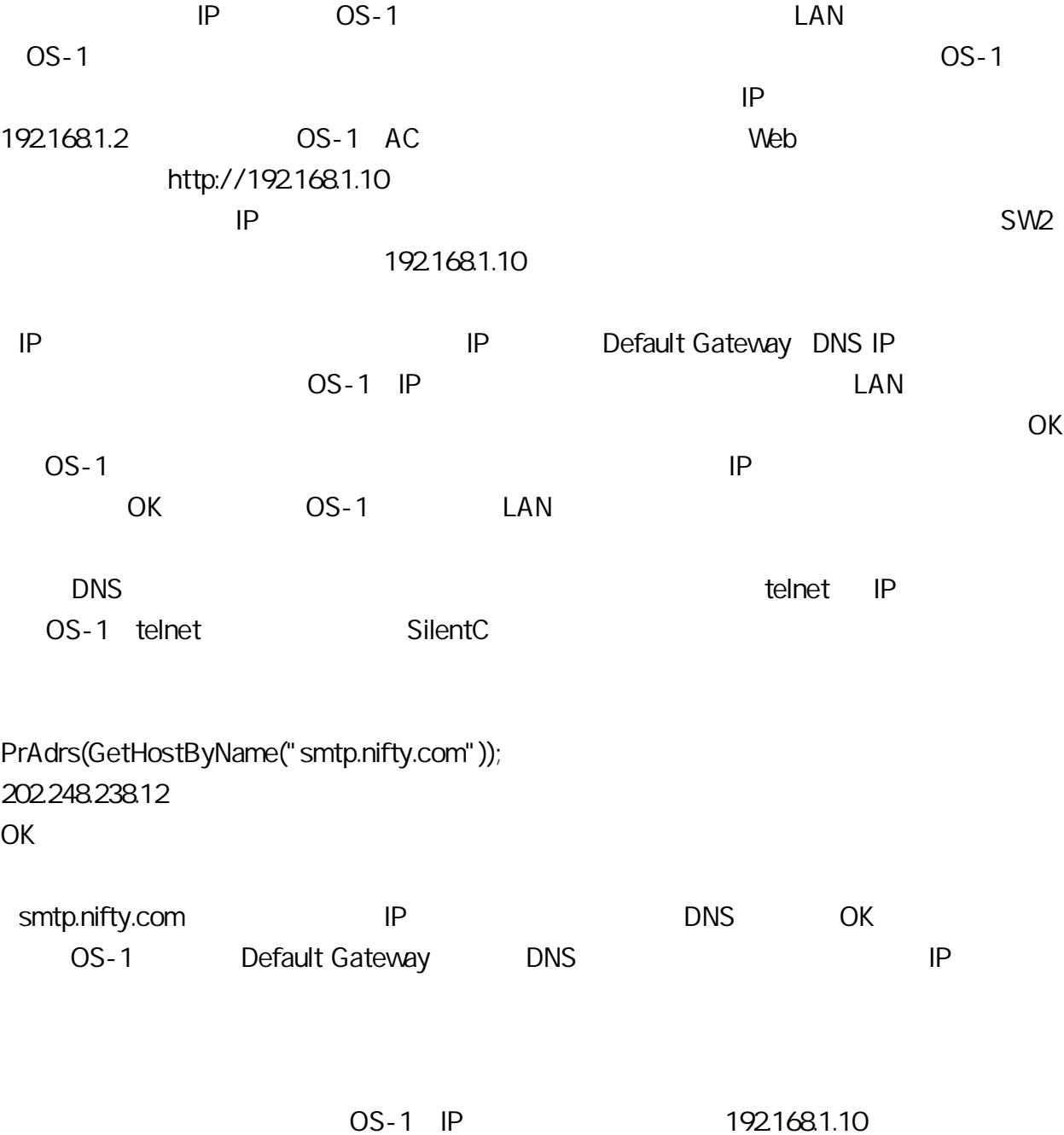